федеральное государственное бюджетное образовательное учреждение высшего образования "Красноярский государственный медицинский университет имени профессора В.Ф. Войно-Ясенецкого" Министерства здравоохранения Российской Федерации

Институт последипломного образования

Кафедра травматологии, ортопедии и нейрохирургии с курсом ПО

# **РАБОЧАЯ ПРОГРАММА ДИСЦИПЛИНЫ**

## **"Артроскопия"**

очная форма обучения срок освоения ОПОП ВО - 2 года

2018 год

федеральное государственное бюджетное образовательное учреждение высшего образования "Красноярский государственный медицинский университет имени профессора В.Ф. Войно-Ясенецкого" Министерства здравоохранения Российской Федерации

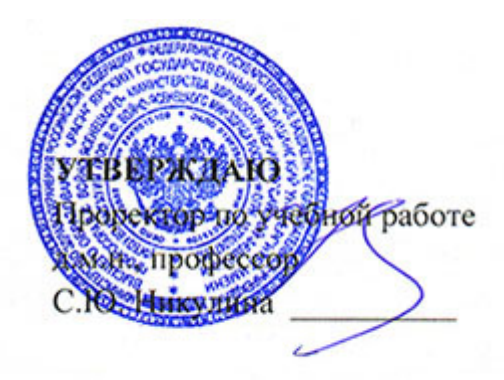

**25 июня 2018**

# **РАБОЧАЯ ПРОГРАММА**

Дисциплины «Артроскопия» для специальности 31.08.66 Травматология и ортопедия Очная форма обучения Срок освоения ОПОП ВО - 2 года квалификация: врач-травматолог-ортопед Институт последипломного образования Кафедра травматологии, ортопедии и нейрохирургии с курсом ПО Курс - I Семестр - I, II Лекции - 9 час. Практические занятия - 72 час. Самостоятельная работа - 27 час. Зачет - II семестр Всего часов - 108 Трудоемкость дисциплины - 3 ЗЕ

2018 год

При разработке рабочей программы дисциплины в основу положены:

1. Приказа Минобрнауки России от 26 августа 2014 № 1109 «Об утверждении федерального государственного стандарта высшего образования по специальности 31.08.66 Травматология и ортопедия (очное, ординатура, 2,00) (уровень подготовки кадров высшей квалификации)»;

2. Стандарта организации «Основная профессиональная образовательная программа высшего образования – программа подготовки кадров высшего образования в ординатуре СТО 7.5.09-16»

Рабочая программа дисциплины одобрена на заседании кафедры (протокол № 10 от 15 июня 2018 г.)

Заведующий кафедрой травматологии, ортопедии и нейрохирургии с курсом ПО д.м.н., доцент Шнякин П.Г.

Согласовано:

Директор института последипломного образования  $\mathbb{R}^L$ к.м.н., доцент Юрьева Е.А.

13 июня 2018 г.

Председатель методической комиссии ИПО  $\mathscr{U}$ к.м.н. Кустова Т.В.

Программа заслушана и утверждена на заседании ЦКМС (протокол № 6 от 25 июня 2018 г.)

Председатель ЦКМС  $\overbrace{\mu}$ д.м.н., доцент Соловьева И.А.

## **Авторы:**

- Белова О.А.

- д.м.н., доцент Трубников В.И.

## **5. РАБОЧАЯ ПРОГРАММА ДИСЦИПЛИНЫ (МОДУЛЯ)**

## **Выпускник, освоивший программу ординатуры по специальности 31.08.66 Травматология и ортопедия, ГОТОВ решать профессиональные задачи в соответствии с видами профессиональной деятельности, должен ОБЛАДАТЬ универсальными (УК), профессиональными компетенциями (ПК), знаниями, умениями и владеть навыками врача-специалиста, имеющего квалификацию врач-травматолог-ортопед**

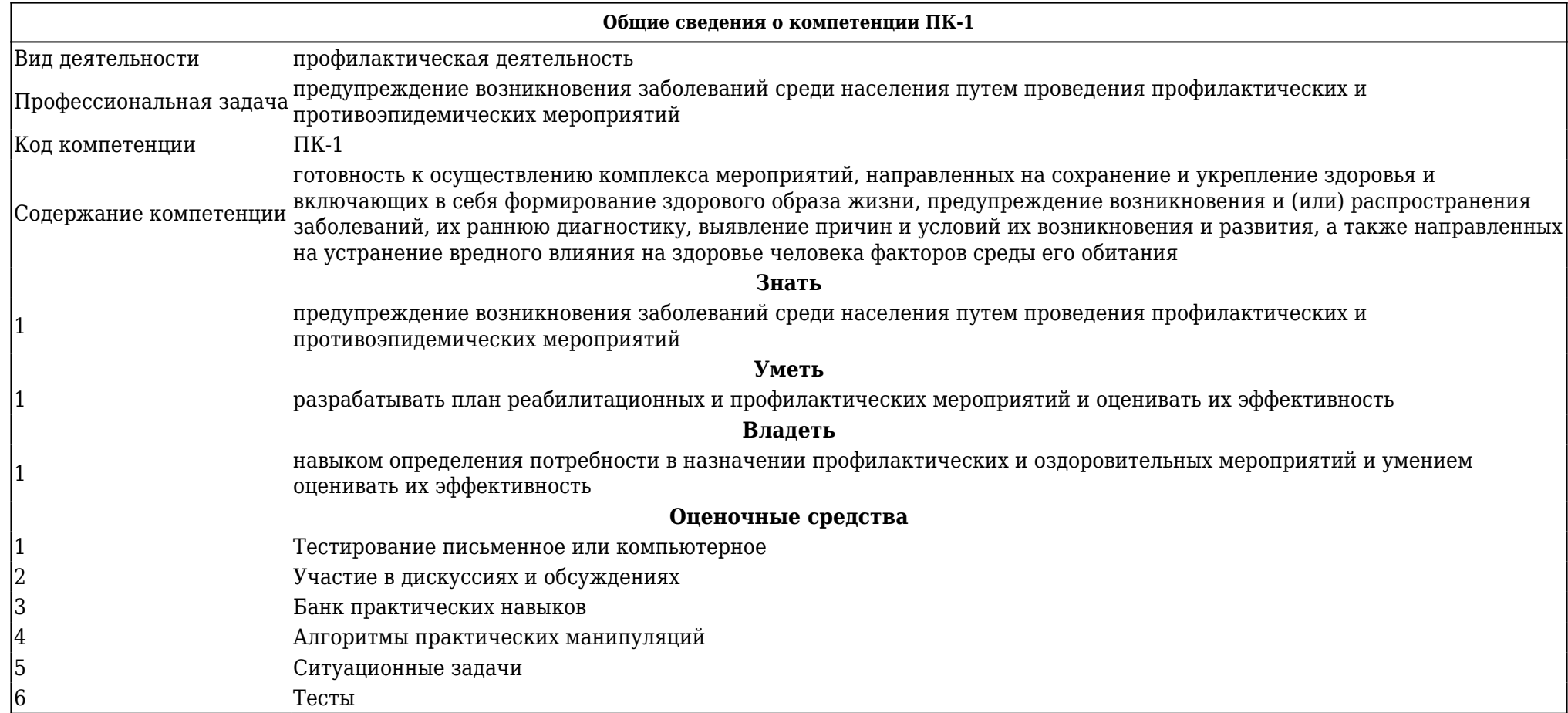

**Общие сведения о компетенции ПК-5**

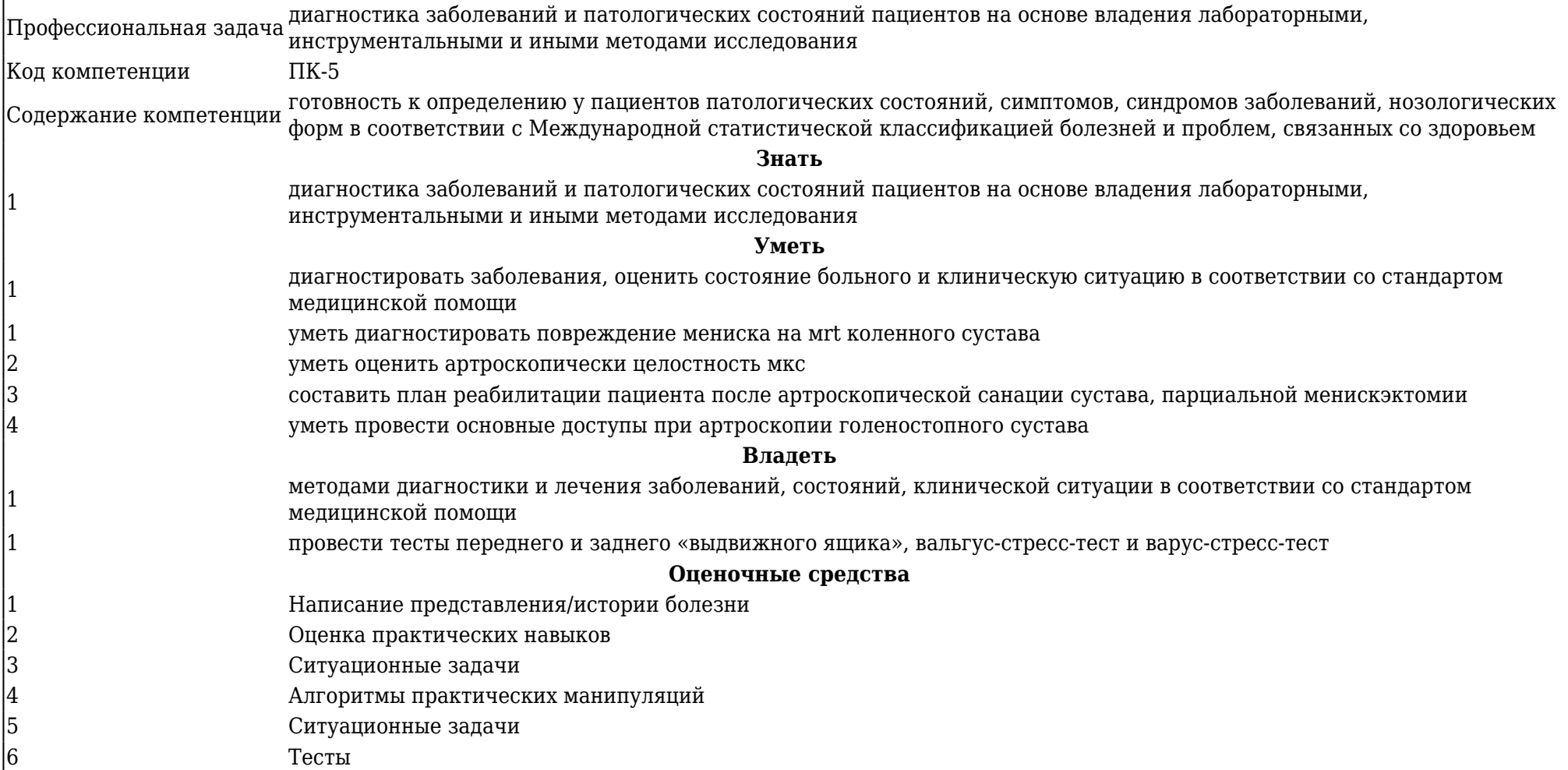

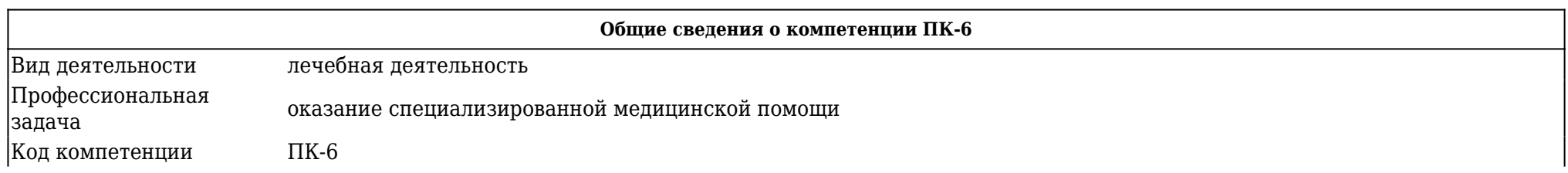

Содержание компетенции готовность к ведению и лечению пациентов с травмами и (или) нуждающихся в оказании ортопедической медицинской помощи **Знать** 1 оказание специализированной медицинской помощи **Уметь** 1 проводить функциональные, лабораторные и инструментальные исследования, давать им оценку, при необходимости привлекать консультантов–специалистов; проводить дифференциальную диагностику, формулировать и обосновывать клинический диагноз; вырабатывать лечебную тактику с учетом индивидуальных и патогенетических особенностей развития заболевания; оценить состояние больного и клиническую ситуацию в соответствии со стандартом медицинской помощи 1 составить план реабилитации пациента после артроскопической санации сустава, парциальной менискэктомии **Владеть** 1 методами диагностики и лечения заболеваний, состояний, клинической ситуации в соответствии со стандартом медицинской помощи сбором информации о больном (сбор анамнеза, осмотр, физикальное обследование, оценка результатов лабораторных и инструментальных методов исследования); постановкой диагноза травматологических и ортопедических заболеваний, а также неотложных состояний; назначением лечебных, реабилитационных, профилактических и оздоровительных мероприятий; 1 провести тесты байкова, лахмана, чаклина, baumc . 2 определить в каком отделе коленного сустава находится артроскоп. 3 определить в каком направлении открыт угол зрения артроскопа. 4 уметь привести в соответствие положение внутрисуставных структур на экране монитора с их истинным положением в пространстве 5 получить изображение суставной поверхности надколенника и мыщелков бедра. 6 провести артроскопический лахман-тест 7 осуществить основные доступы при артроскопии плечевого сустава **Оценочные средства** 1 Тестирование письменное или компьютерное 2 Алгоритмы практических манипуляций 3 Банк практических навыков 4 Алгоритмы практических манипуляций

5 Ситуационные задачи

6 Тесты

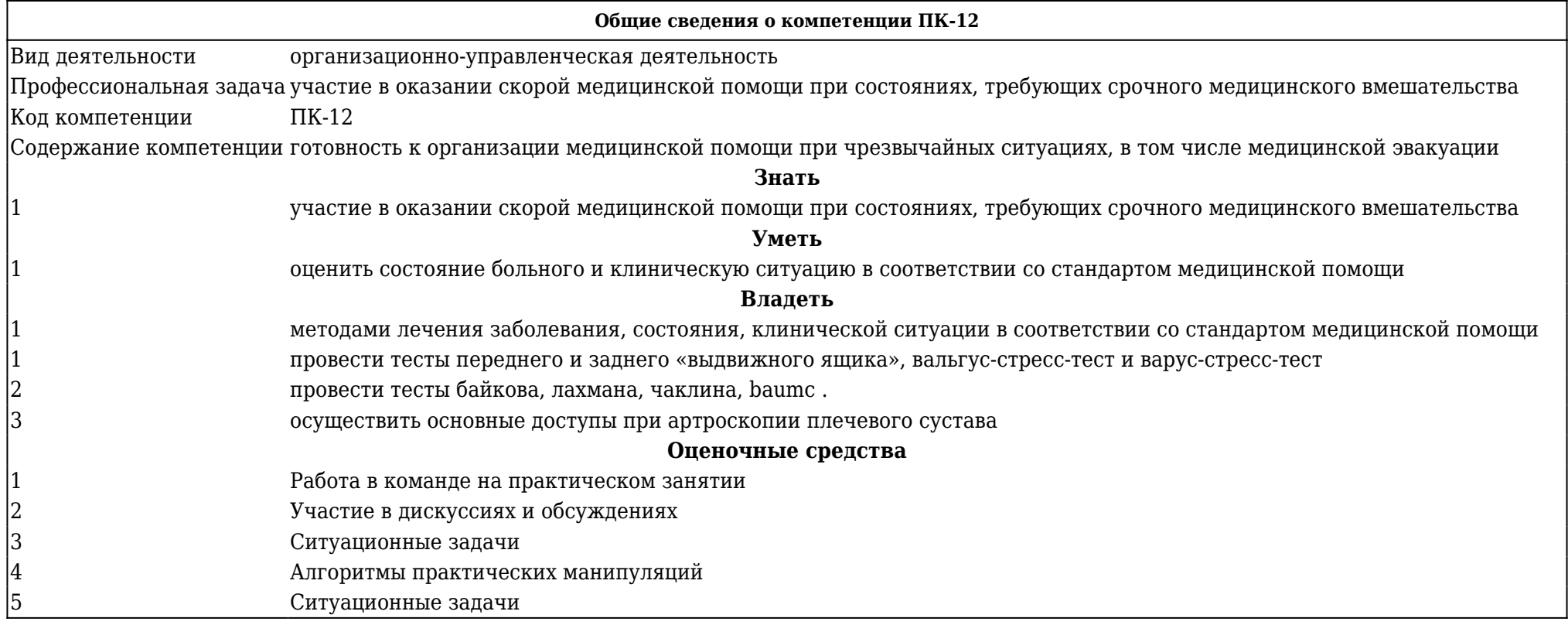

## **5.1.1. Тематический план лекций**

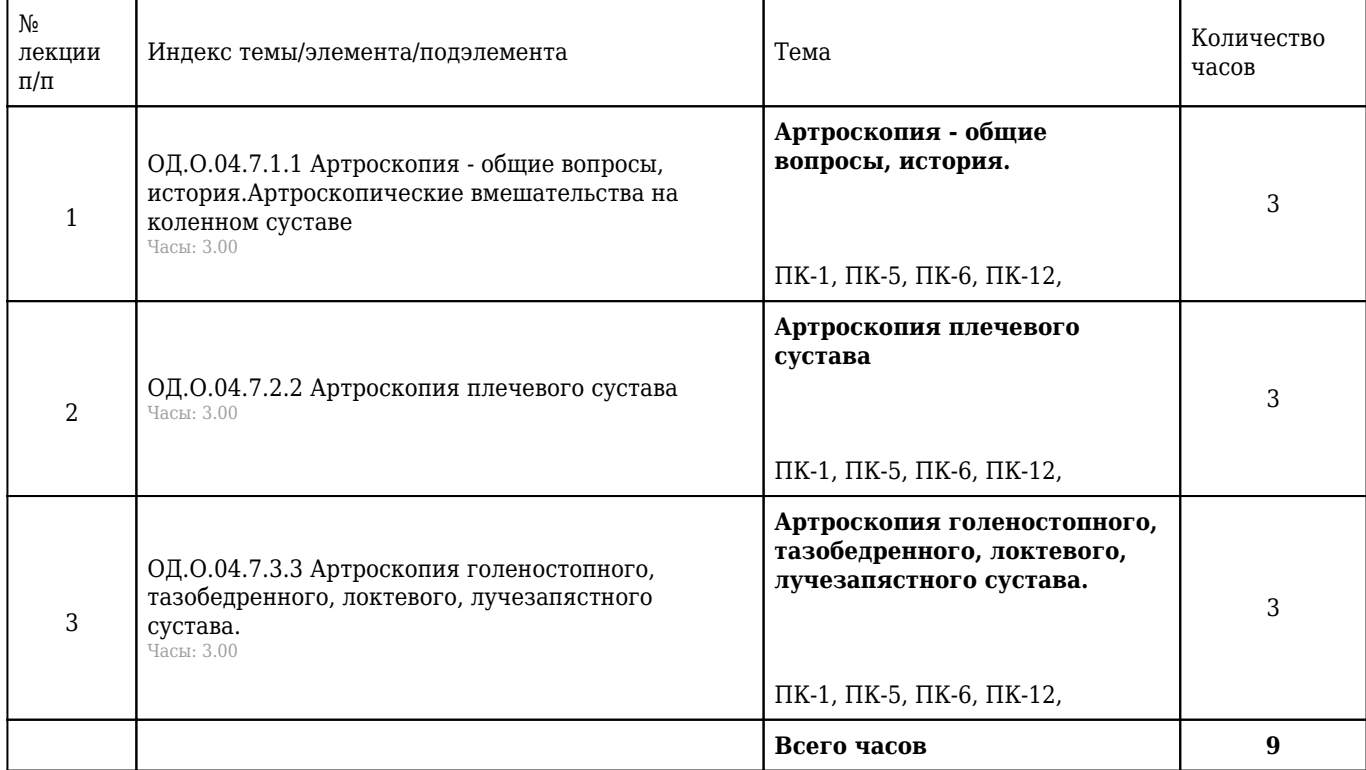

## **5.1.2 Тематический план практических занятий**

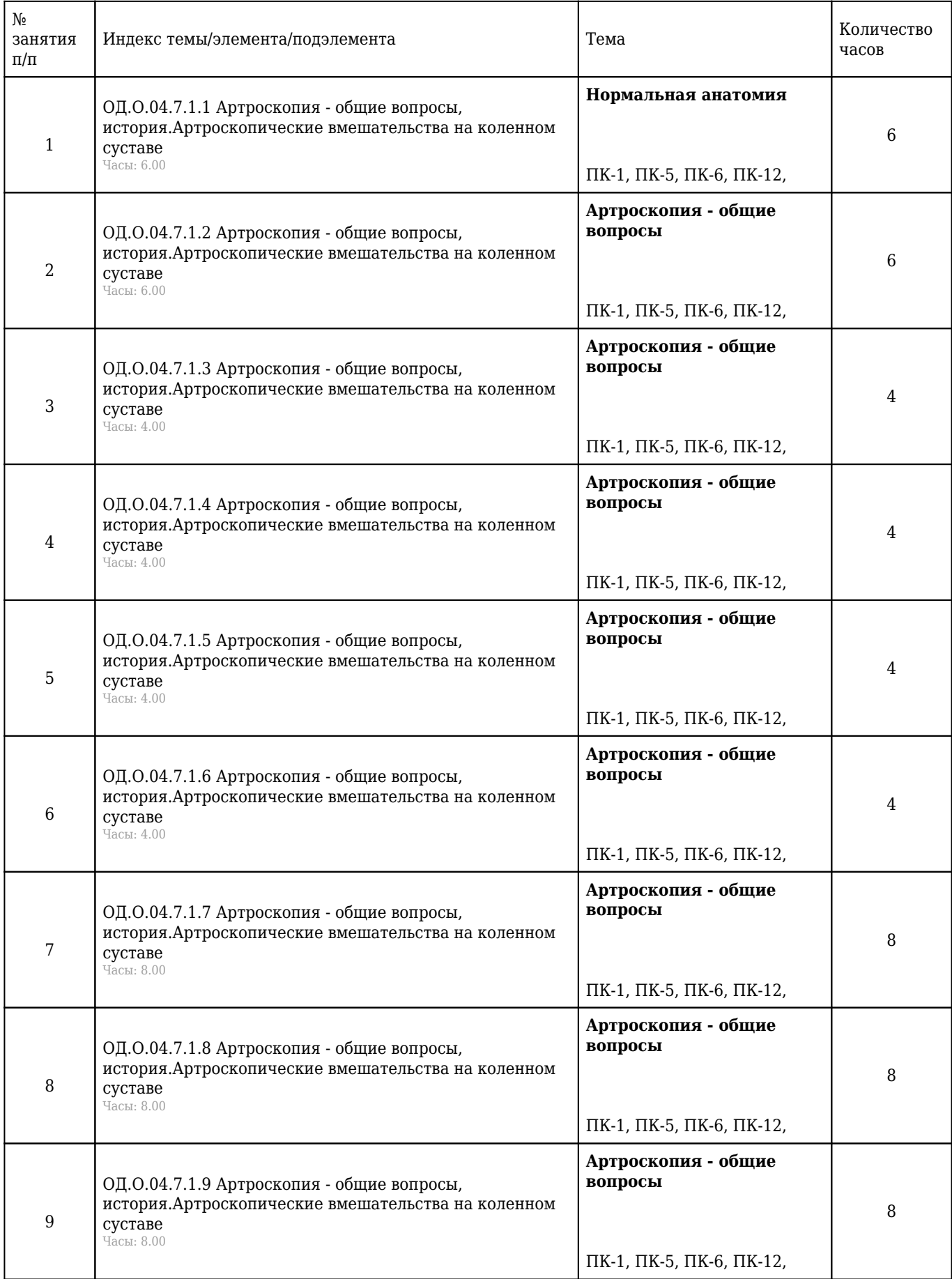

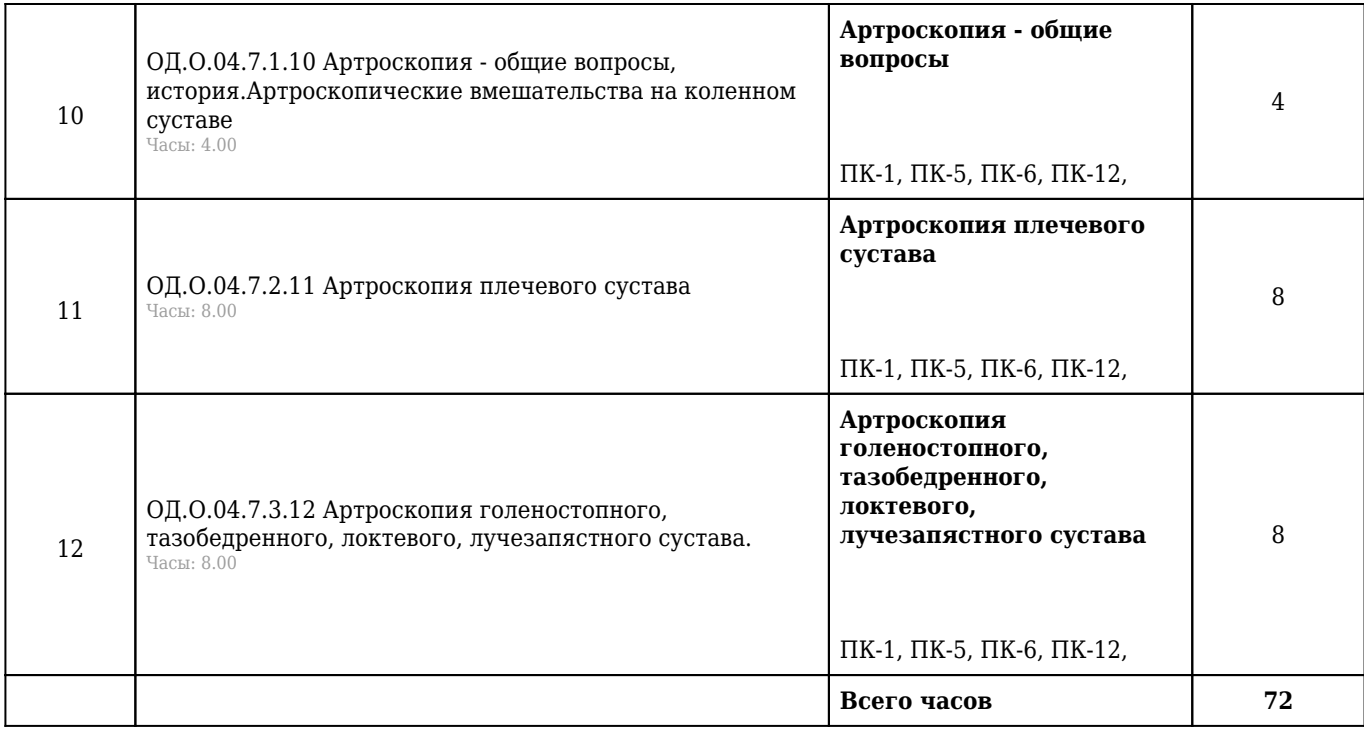

# **5.1.3 Тематический план самостоятельной работы обучающихся**

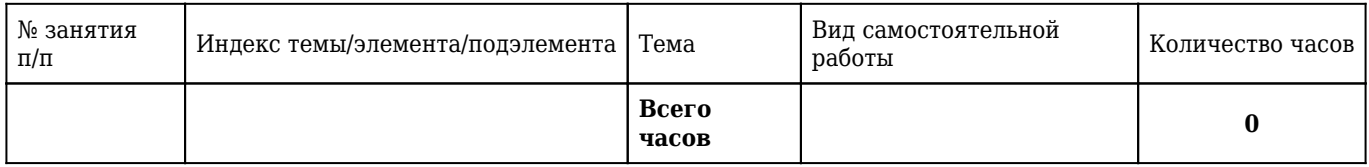

## **5.1.4. Формы и вид промежуточной аттестации обучающихся по результатам освоения рабочей программы «Артроскопия»:**

- 1. Тестирование;
- 2. Ситуационные задачи;
- 3. Контрольные вопросы;
- 4. Практические навыки.

### **5.1.5. Примеры контрольно-оценочных материалов**

### **Ситуационные задачи**

1. **Ситуационная задача №1:** Мужчина 35 лет, пришёл в травм пункт, опираясь на палочку, с жалобами на боль в правой голени, усиливающуюся при нагрузке. Около часа назад в падении ударился голенью о бордюр дороги. При осмотре: умеренная припухлость тканей и локальная болезненность по окружности большеберцовой кости на уровне границы между верхней и средней 1/3 голени. Болезненности в зоне малоберцовой кости нет. Нагрузка по оси вызывает болезненность в том же месте. 1. Ваш предварительный диагноз? 2. Какие исследования показаны? 3. Что делать? 4. Назначения, план дальнейшего лечения. 5. Профилактика и прогноз.

**Ответ 1:** 1. Опорный перелом большеберцовой кости без смещения отломков.

**Ответ 2:** Рентгенография голени в 2-х проекциях

**Ответ 3:** Наложить заднюю гипсовую шину до средней 1/3 бедра.

**Ответ 4:** 4. Лечение амбулаторное. Рекомендовать местно применять холод в течение суток, таблетки аналгетиков при необходимости на ночь. Ходить на костылях в течение 4-х недель без нагрузки на ногу. Через 1,5 месяца сделать рентген контроль и приступить к работе не

**Ответ 5:** Избегать падений. Полное восстановление трудоспособности

ПК-6

2. **Ситуационная задача №2:** Больной во время автомобильной катастрофы получил удар в область гортани. Доставлен в участковую больницу. Жалуется на резкую боль в месте ушиба, нарушение голоса, быстро прогрессирующее затруднение дыхания. Условий для проведения трахеотомии нет. 1. Ваш предположительный диагноз? 2. Каким методом горлосечения нужно воспользоваться в данной ситуации? 3. Какими подручными средствами можно производить эту операцию? 4. Что делать дальше? 5. Профилактика.

**Ответ 1:** Острый травматический стеноз гортани

**Ответ 2:** коникотомией;

**Ответ 3:** ножом, трубкой диаметром до 1 см;

**Ответ 4:** доставить в ЛОР отделение машиной скорой медицинской помощи;

**Ответ 5:** соблюдение правил дорожного движения; профилактика гнойно-воспалительных осложнений.

ПК-1 , ПК-12

3. **Ситуационная задача №3:** В травм пункт обратились родители с мальчиком 4 лет. Со слов матери во время прогулки ребенок споткнулся, мать удержала его от падения за руку. После этого ребенок стал жаловаться на боль в руке, не может ее поднять. При осмотре: рука висит вдоль туловища. Пальпация ключицы, плеча безболезненны. Локальная болезненность в области головки лучевой кости. Сгибание в левом локтевом суставе и ротация предплечья болезненны, ограничены. 1. Ваш предварительный диагноз? 2. Какие нужны дополнительные исследования? 3. Что делать? 4. План дальнейшего лечения. 5. Профилактика.

**Ответ 1:** разрыв кольцевидной связки, подвывих головки левой лучевой кости;

**Ответ 2:** дополнительные методы исследования не нужны;

**Ответ 3:** устранить подвывих, смещая головку кзади и кнутри затем согнуть руку в локтевом суставе до прямого угла. Наложить умеренно давящую повязку и поместить руку в косыночную повязку;

**Ответ 4:** через 3-4 дня снять повязки.

**Ответ 5:** не поднимать ребенка до 6 лет за руку.

ПК-5 , ПК-6

#### **Тесты**

#### 4. **ОТРЫВНЫЕ ПЕРЕЛОМЫ С РАСХОЖДЕНИЕМ ОТЛОМКОВ СЛЕДУЕТ ЛЕЧИТЬ**

1) одномоментной репозицией, наложением гипсовой повязки

2) скелетным вытяжением

3) только наложением гипсовой повязки

#### **4) открытой репозицией, остеосинтезом, гипсовой повязкой**

5) только остеосинтезом по Илизарову

Правильный ответ: 4

ПК-5

### 5. **ПОЗВОЛЯЕТ СНЯТЬ СКЕЛЕТНОЕ ВЫТЯЖЕНИЕ И НАЛОЖИТЬ ГИПСОВУЮ ПОВЯЗКУ**

#### **1) достаточное сращение перелома**

2) наличие опорного перелома

3) наличие выраженных признаков костной регенерации

4) сопоставление отломков

5) исчезновение болей и отека конечности

Правильный ответ: 1

ПК-5 , ПК-6

#### 6. **ПРИ ПРЯМОМ МЕХАНИЗМЕ ТРАВМ НИКОГДА НЕ ВОЗНИКАЮТ**

- 1) ушибы
- 2) сдавления
- 3) ранения

4) переломы

#### **5) переломы**

Правильный ответ: 5

ПК-1 , ПК-5

### **Алгоритмы практических манипуляций**

#### 7. **Составьте алгоритм доврачебной помощи больному с переломом голени.**

1) Ввести ненаркотические аналгетики.

2) Обработать рану антисептиком и наложить окклюзионную повязку на раневое отверстие.

3) Сделать вагосимпатическую блокаду

4) Ввести антибиотик резерва.

5) Транспортировать в эвакуационную палатку для эвакуации в I-2 очередь, санитарным транспортом, в полусидячем положении, в омедб (див) или передовую ГБ (воздушным транспортом).

ПК-1 , ПК-5 , ПК-6

## 8. **Составить алгоритм первой медицинской помощи больному с закрытым переломом обеих костей левой голени.**

1) Дать 2-3 таблетки анальгина.

2) Обеспечить иммобилизацию подручными средствами.

3) Устроить удобнее в ожидании эвакуации

4) Транспортировать лежа по назначению.

ПК-5 , ПК-6 , ПК-12

### 9. **Составьте алгоритм проведения внутривенной регионарной анестезии для обработки кисти по Усольцевой**

1) Наложить жгут на нижнюю1/3 плеча.

2) Взять шприц и наполнить его 0,5% раствором новокаина

3) Сделать венепункцию и ввести новокаин.

4) Повторно наполнить шприц и ввести новокаин. Всего расход новокаина 60-80 мл.

5) После введения новокаина, извлечь иглу и обработать место укола шариком со спиртом

ПК-1 , ПК-6 , ПК-12

#### **Ситуационные задачи**

10. **Ситуационная задача №10:** Больной Н., 29 лет. Доставлен на носилках в приемное отделение многопрофильной больницы с жалобами на боли в области лобкового сочленения, резко усиливающиеся при попытках движений ногами. Anamnesis morbi: в аэропорту пострадавшего переехал бензовоз. При осмотре: в зоне лобкового сочленения умеренная припухлость и локальная болезненность, возникающая и при попытке сведения крыльев подвздошных костей; положительный симптом "прилипшей пятки" с обеих сторон. 1. Ваш диагноз? 2. Какие дополнительные исследования показаны? 3. Что делать? 4. Назначения, план дальнейшего лечения. 5. Реабилитация.

**Ответ 1:** Разрыв лонного сочленения

**Ответ 2:** Рентгенография таза в прямой проекции.

**Ответ 3:** Госпитализировать в травматологическое отделение.

**Ответ 4:** Уложить в гамак с перекрещивающимися тягами на системе балканских рам.

**Ответ 5:** Сделать контрольную рентгенограмму.

ПК-1 , ПК-6

11. **Ситуационная задача №11:** Больной Д., 30 лет, поступил в травматологическое отделение Краевой больницы с жалобами на боль в правом плечевом суставе, усиливающуюся при движении. Со слов больного 3 часа назад упал на правое плечо. При осмотре: некоторая припухлость верхнего отдела правого плечевого сустава, локальная болезненность при пальпации акромиального конца ключицы, который несколько возвышается над акромионом, положительный симптом «клавиши». 1. Ваш предварительный диагноз? 2. Какие нужны дополнительные исследования? 3. Какое показано лечение? 4. Какой прогноз? 5. Профилактика и реабилитация

**Ответ 1:** разрыв правого акромиально-ключичного сочленения, вывих акромиального конца ключицы;

**Ответ 2:** рентгенография правого плечевого сустава;

**Ответ 3:** операция остеосинтез по АО или Ли-Гольдману. Повязка Вайнштейна в гипсовом исполнении. Выписка на амбулаторное лечение после снятия швов (10-12 дней после операции

**Ответ 4:** прогноз благоприятный. Частичное восстановление трудоспособности через 4-5 недель, полное - через 6-8 недель после удаления металлоконструкции;

**Ответ 5:** избегать падений; массаж, ЛФК, изометрические нагрузки. После снятия гипса (3-4 недели) дозированная активная разработка движений в плечевом суставе

ПК-1 , ПК-5

12. **Ситуационная задача №12:** Больная 37 лет, подвернув на скользком тротуаре левую стопу, упала почувствовала резкую боль в голеностопном суставе, из-за которой самостоятельно подняться и идти не смогла. Попутной машиной доставлена в травм пункт. При поступлении: область левого голеностопного сустава и тыла стопы резко отечны. Голеностопный сустав деформирован, стопа смещена кнаружи от анатомической оси голени. Пальпация наружной и внутренней лодыжек резко болезненна. Осевая нагрузка на стопу усиливает боль. Из-за боли движения пальцев стопы ограничены, в голеностопном суставе - не возможны. 1. Ваш предварительный диагноз? 2. Какие нужны дополнительные исследования? 3. Что делать? 4. План дальнейшего лечения. 5. Реабилитация

**Ответ 1:** пронационный двухлодыжечный перелом Дюпюитрена левой голени с подвывихом стопы кнаружи;

**Ответ 2:** сделать рентгенограмму голеностопного сустава в двух проекциях;

**Ответ 3:** ввести анальгетики, обеспечить транспортную иммобилизацию, вызвать машину скорой помощи и транспортировать в травматологическое отделение.

**Ответ 4:** сделать новокаиновую блокаду места перелома. Произвести ручную одномоментную репозицию. Наложить U-образную гипсовую шину. Сделать рентген-контроль. При недостаточной эффективности репозиции обследовать и произвести открытую репозицию и

остеосинтез по

**Ответ 5:** ходить на костылях. В течение одного месяца изо дня в день дозировано увеличивать объём движений. В течение второго месяца проводить дозированную нагрузку постепенно переходя на один костыль, а затем на трость. Сделать рентген-контроль. Еще через 1,5-недели можно использовать остаточную трудоспособность.

ПК-1 , ПК-5 , ПК-6

#### **Тесты**

## 13. **К ПЕРЕЛОМАМ ДИАФИЗА ДЛИННЫХ ТРУБЧАТЫХ КОСТЕЙ НЕ ОТНОСЯТСЯ**

### **1) вколоченные переломы**

- 2) поперечно-зубчатые
- 3) косопоперечные
- 4) открытые переломы
- 5) винтообразные
- Правильный ответ: 1
- ПК-1 , ПК-5

### 14. **ОТКРЫТЫМ СЧИТАЕТСЯ ПЕРЕЛОМ КОСТИ С**

1) осаднением кожных покровов

### **2) раной мягких тканей, сообщающейся с областью перелома**

- 3) раной мягких тканей вне зоны перелома
- 4) образованием фликтен над областью перелома

5) обширной гематомой

Правильный ответ: 2

 $\n **TK-1**\n$ 

## 15. **ВЫДЕЛИТЕ СИМПТОМ, АБСОЛЮТНЫЙ ДЛЯ ВСЕХ ПЕРЕЛОМОВ КОСТЕЙ:**

#### **1) патологическая подвижность и крепитация костных отломков**

- 2) отечность и кровоизлияние в мягкие ткани
- 3) локальная болезненность и нарушение функции
- 4) деформация конечности
- 5) гиперемия в области перелома.

Правильный ответ: 1

ПК-1 , ПК-5

# **5.1.6. Перечень основной литературы к рабочей программе**

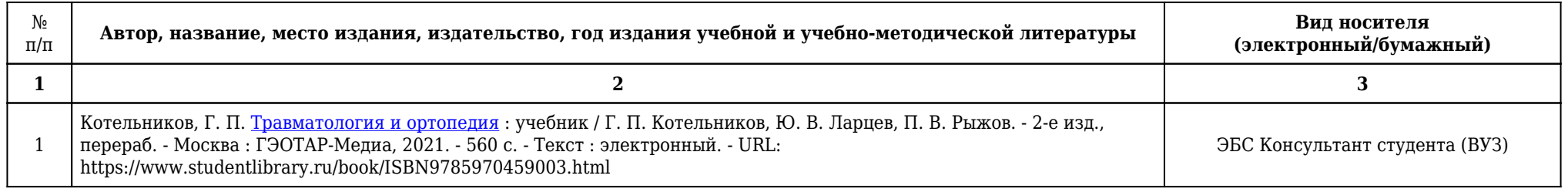

# **5.1.7. Перечень дополнительной литературы к рабочей программе**

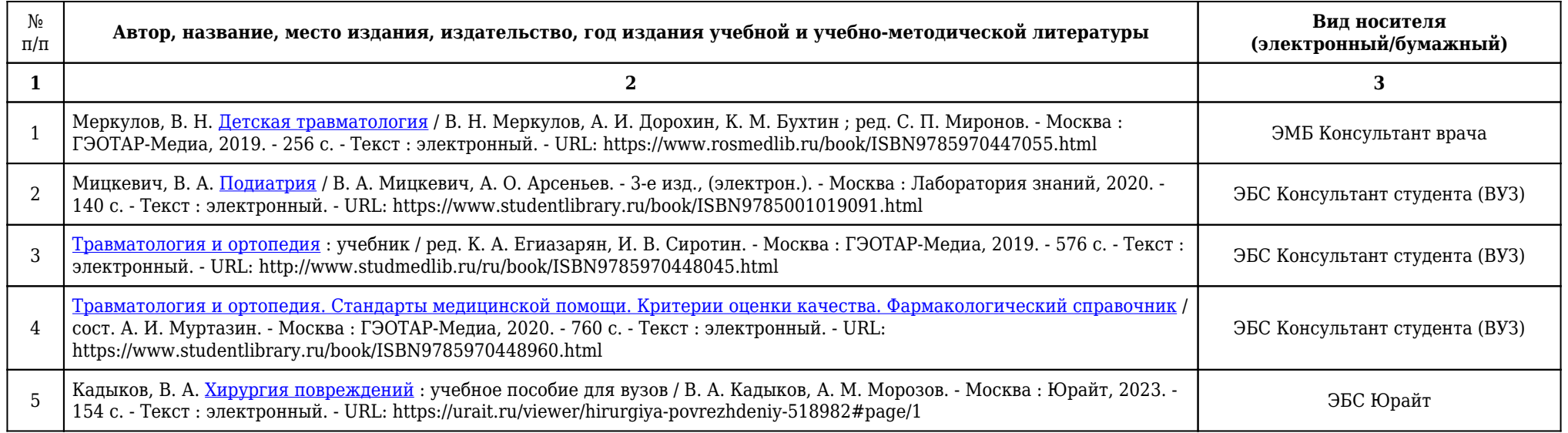

## **5.1.8. Карта перечня обеспеченности учебными материалами, информационными технологиями рабочей программы**

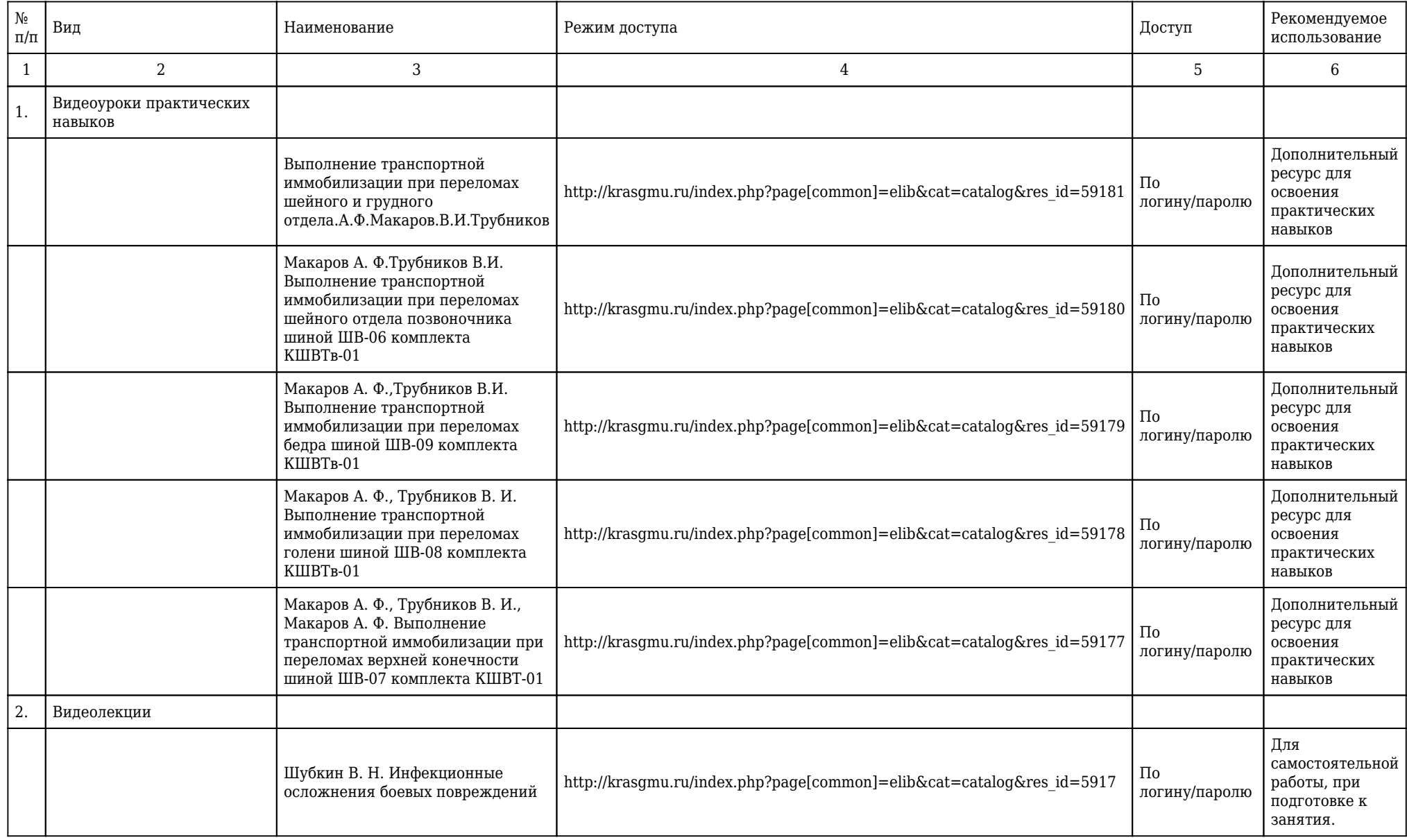

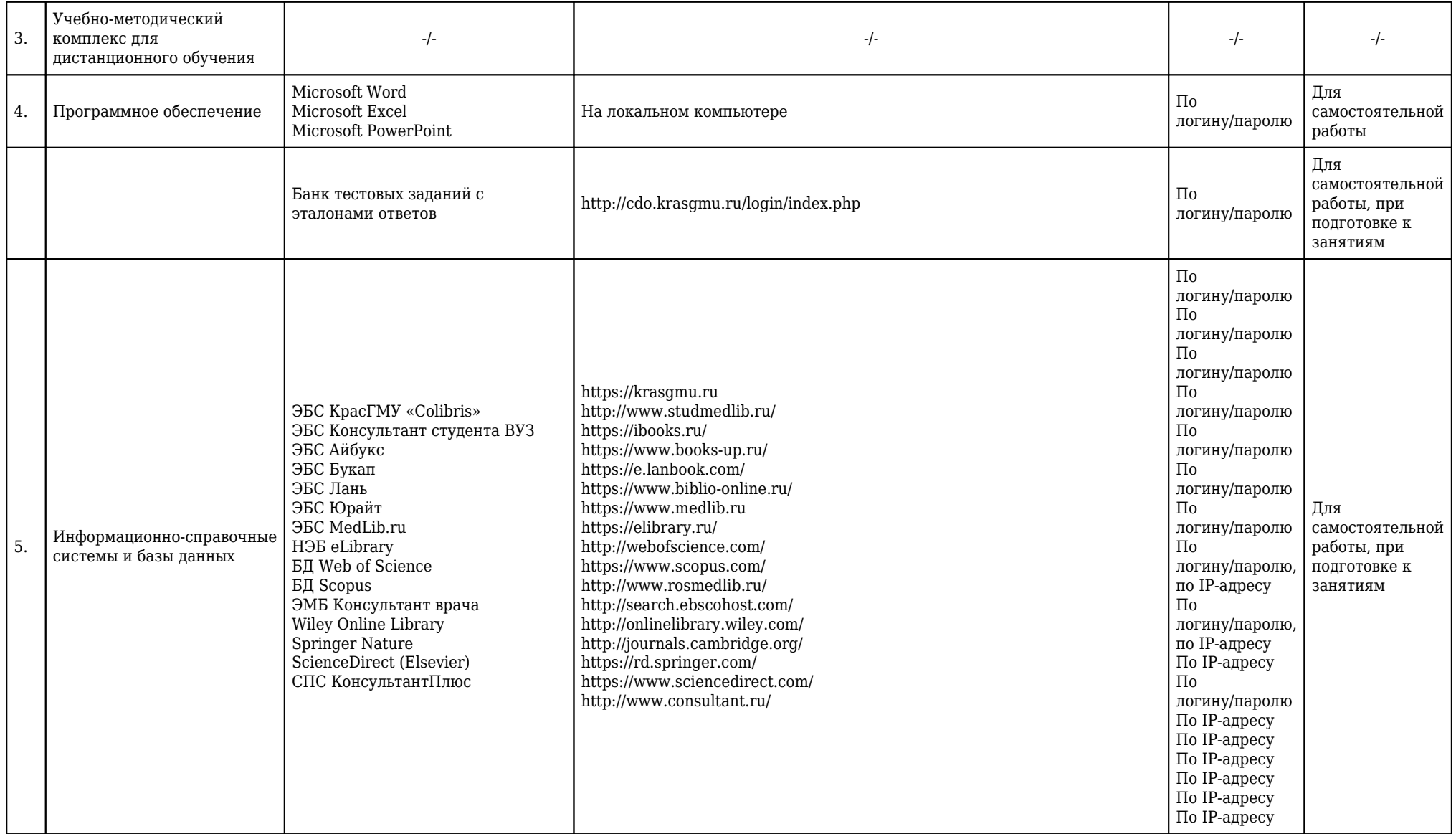

## **5.1.8.1. Перечень ресурсов информационно-телекоммуникационной сети «Интернет».**

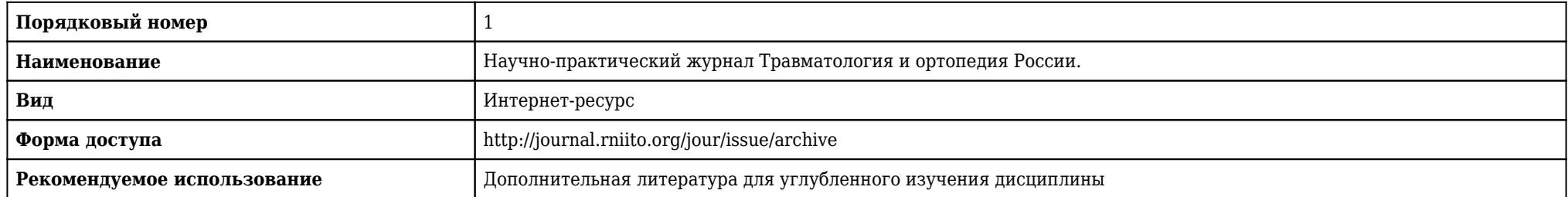

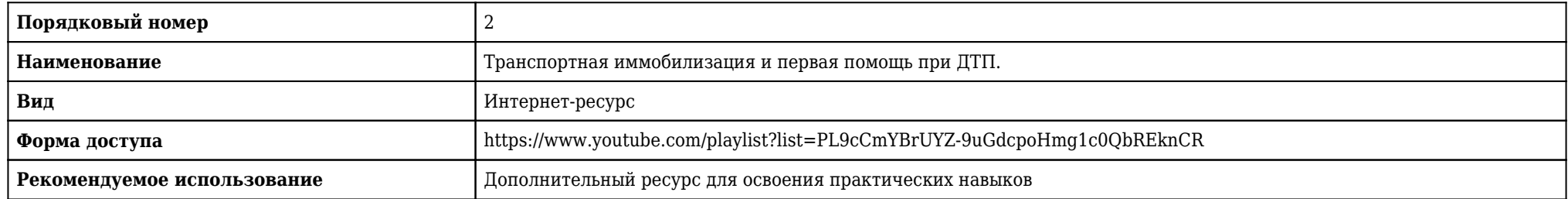

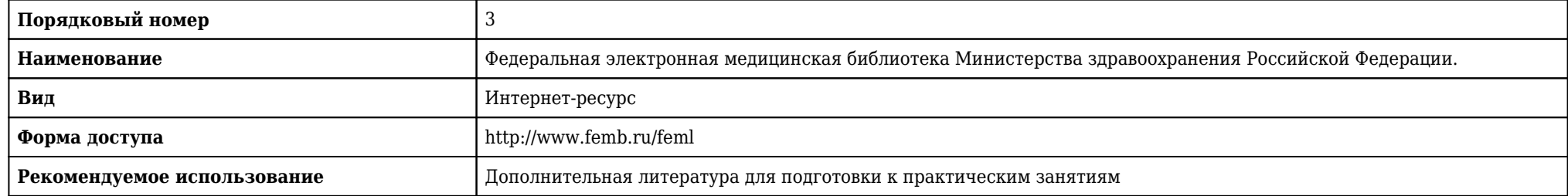

# **5.1.9. Карта материально-технической обеспеченности**

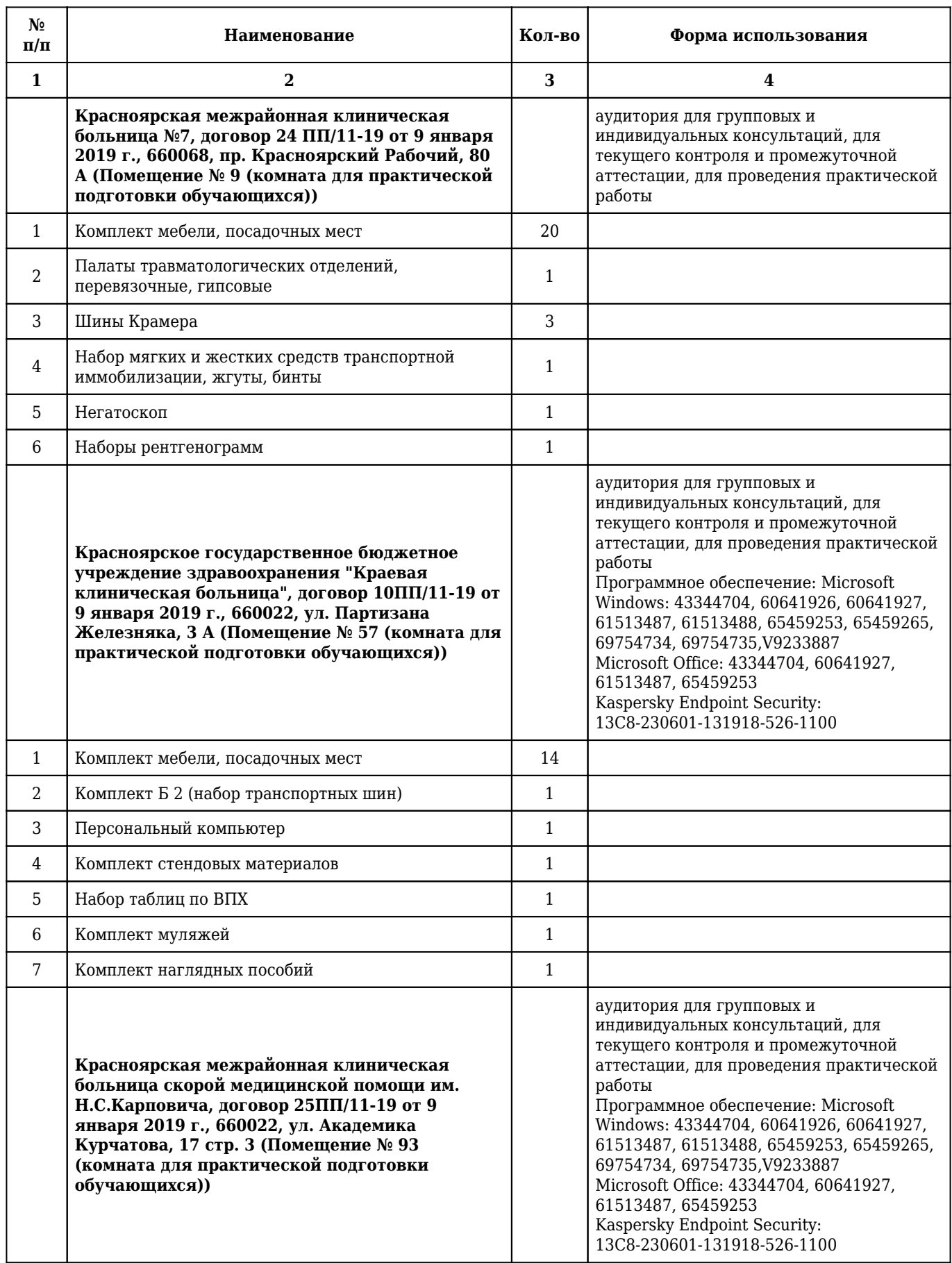

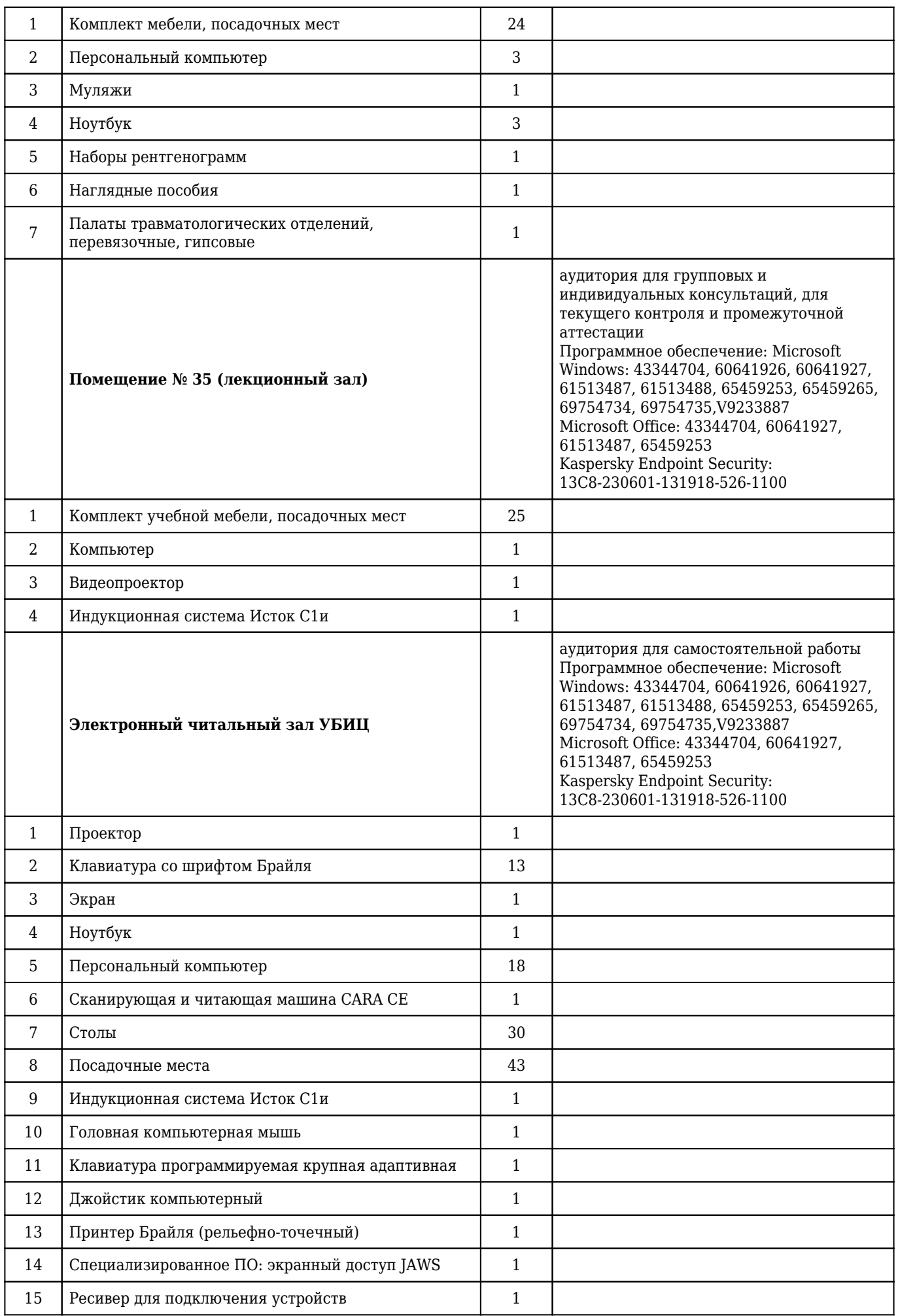

## **5.1.10. Перечень практических навыков**

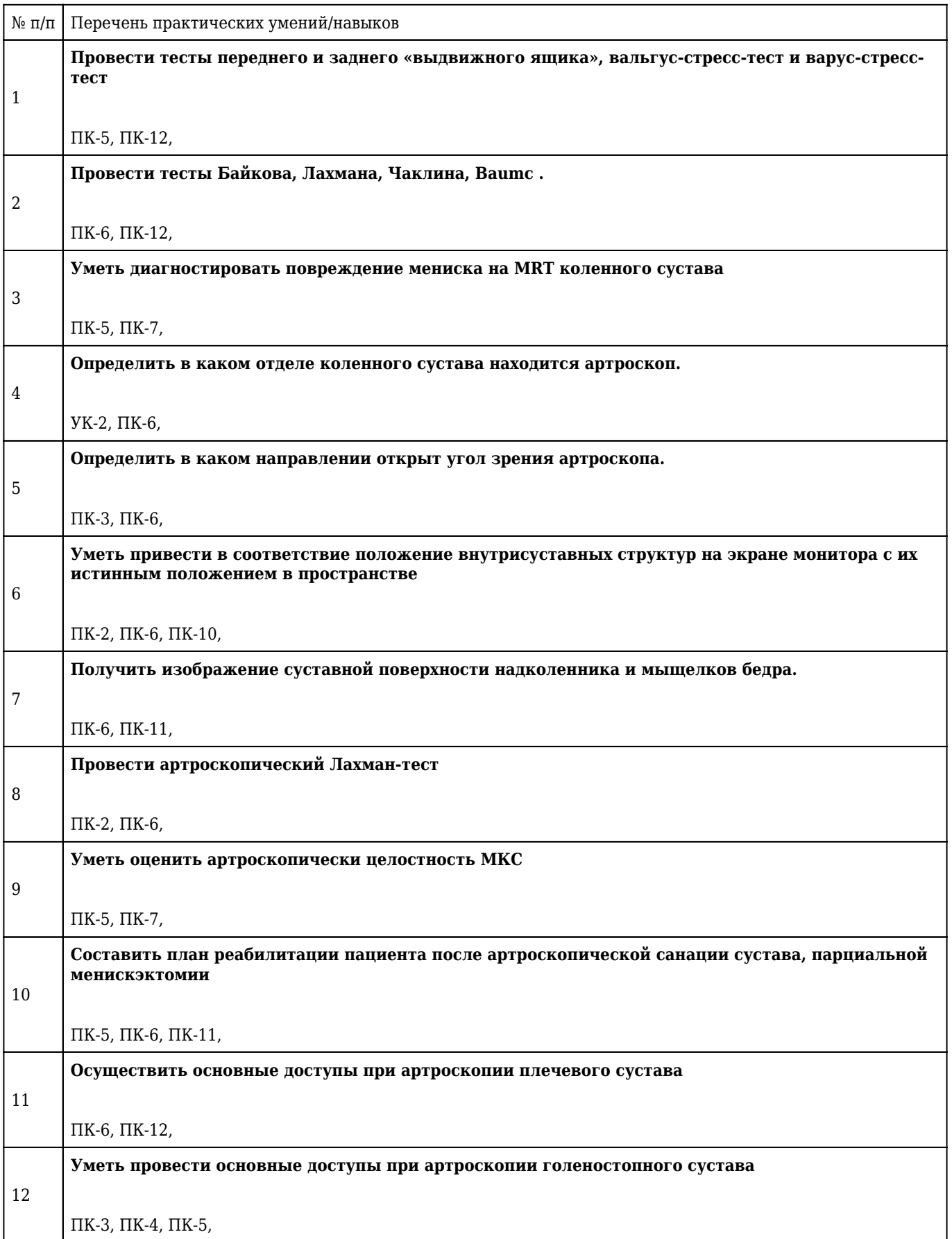

## **5.1.11. Особенности организации обучения по дисциплине для инвалидов и лиц с ограниченными возможностями здоровья**

1. Обучение инвалидов и лиц с ограниченными возможностями здоровья

по заявлению обучающегося кафедрой разрабатывается адаптированная рабочая программа с использованием специальных методов обучения и дидактических материалов, составленных с учетом особенностей психофизического развития, индивидуальных возможностей и состояния здоровья обучающегося.

### **2. В целях освоения учебной программы дисциплины инвалидами и лицами с ограниченными возможностями** здоровья кафедра обеспечивает:

1) для инвалидов и лиц с ограниченными возможностями здоровья по зрению:

• размещение в доступных местах и в адаптированной форме справочной информации о расписании учебных занятий для обучающихся, являющихся слепыми или слабовидящими;

• присутствие преподавателя, оказывающего обучающемуся необходимую помощь;

• выпуск альтернативных форматов методических материалов (крупный шрифт или аудиофайлы);

2) для инвалидов и лиц с ограниченными возможностями здоровья по слуху:

• надлежащими звуковыми средствами воспроизведения информации;

3) для инвалидов и лиц с ограниченными возможностями здоровья, имеющих нарушения опорнодвигательного аппарата:

• возможность беспрепятственного доступа обучающихся в учебные помещения, туалетные комнаты и другие помещения кафедры. В случае невозможности беспрепятственного доступа на кафедру организовывать учебный процесс в специально оборудованном помещении (ул. Партизана Железняка, 1, Университетский библиотечно-информационный центр: электронный читальный зал (ауд. 1-20), читальный зал (ауд. 1-21).

**3. Образование обучающихся с ограниченными возможностями здоровья** может быть организовано как совместно с другими обучающимися, так и в отдельных группах.

## **4. Перечень учебно-методического обеспечения самостоятельной работы обучающихся по дисциплине.**

Учебно-методические материалы для самостоятельной работы обучающихся из числа инвалидов и лиц с ограниченными возможностями здоровья предоставляются в формах, адаптированных к ограничениям их здоровья и восприятия информации:

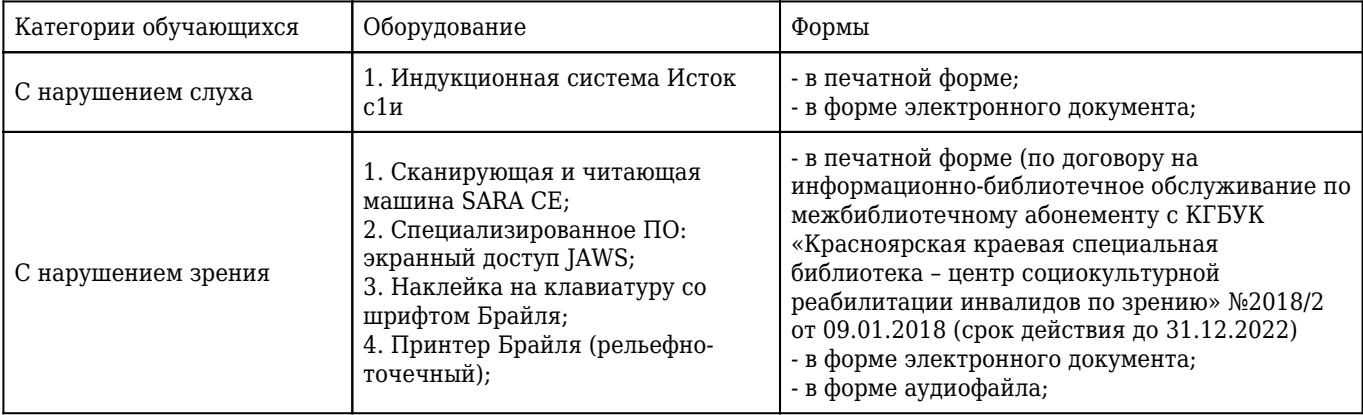

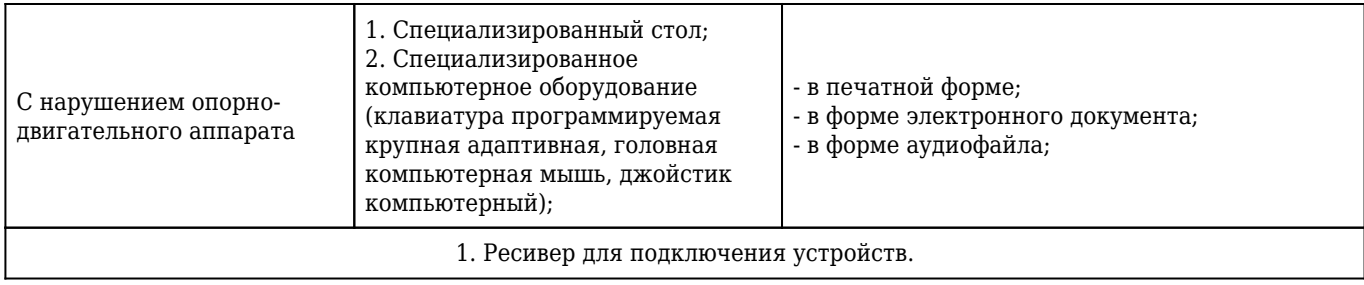